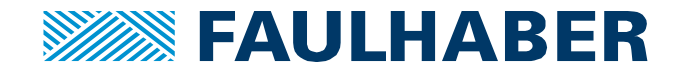

# **Large DM Steppers connection**

#### **Introduction**

One of the characteristics differentiating the largest disk magnet stepper motors (DM40, DM52, …) is the fact that they are composed of two half stators, each of them driving two phases.

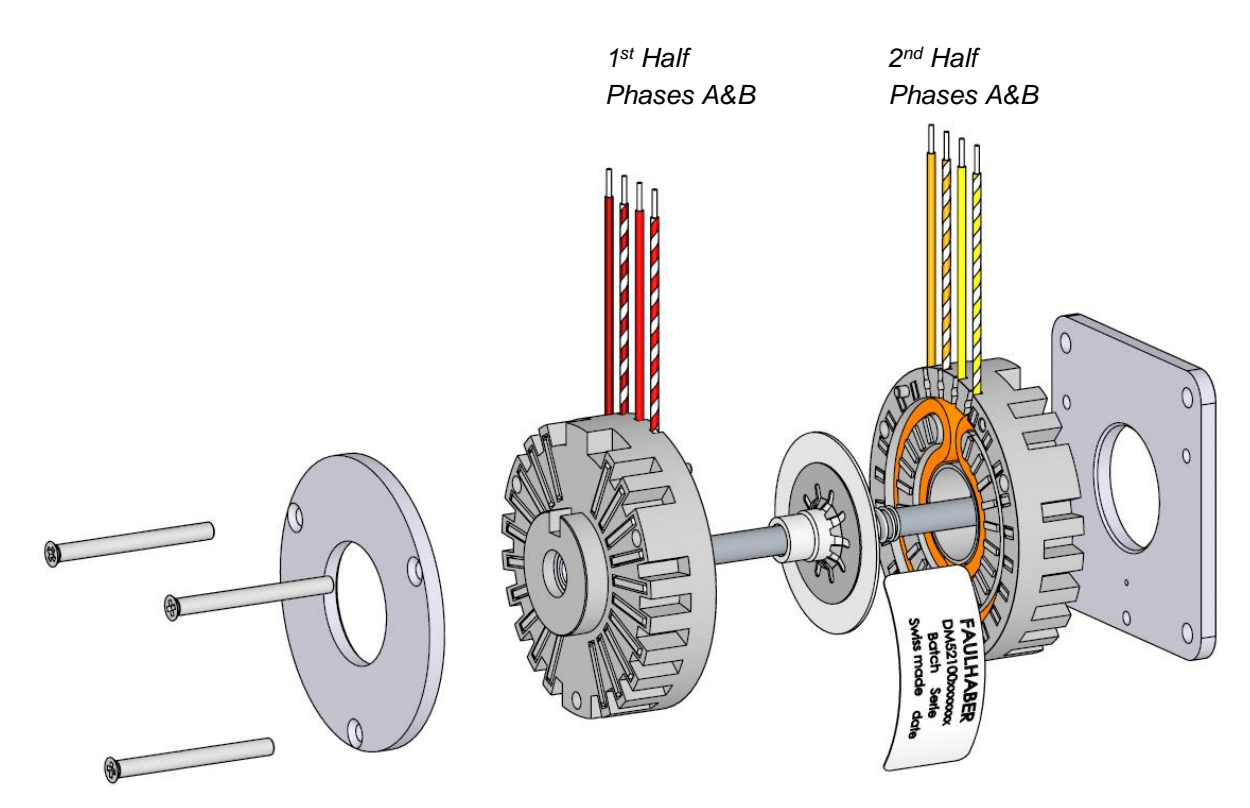

This results in 8 wires getting out of the motor, instead of 4 as most of the two phases stepper motors. The present application will help understanding how to connect the wires, in which situation.

### **Connection principle**

For this type of motor, the datasheet provides the electrical specification for two connection options: Parallel and Serial:

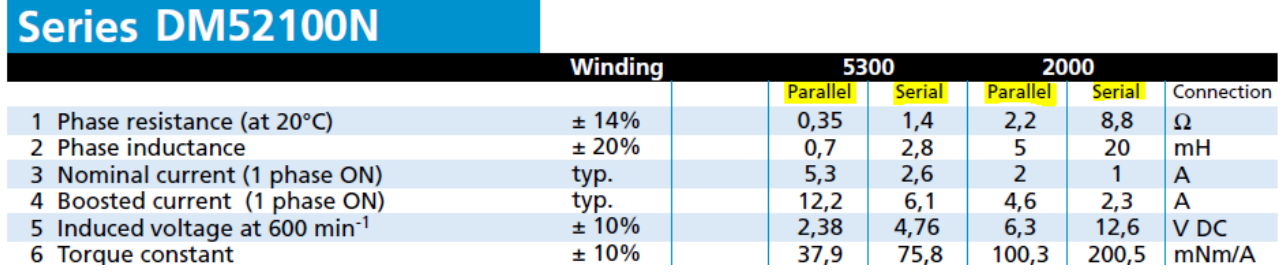

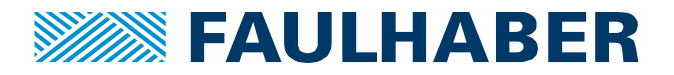

Connecting the motor to the driver in a parallel or serial way can be done as described below, by linking the appropriate wires together.

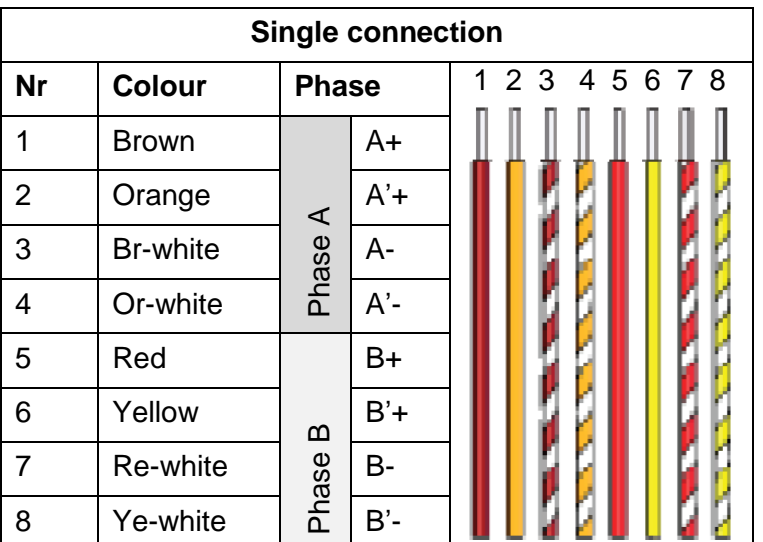

The single wires getting out of the motor are defined the following way:

To drive the motor in parallel mode, the phases signals X and X' have to be connected together, as presented in the below table:

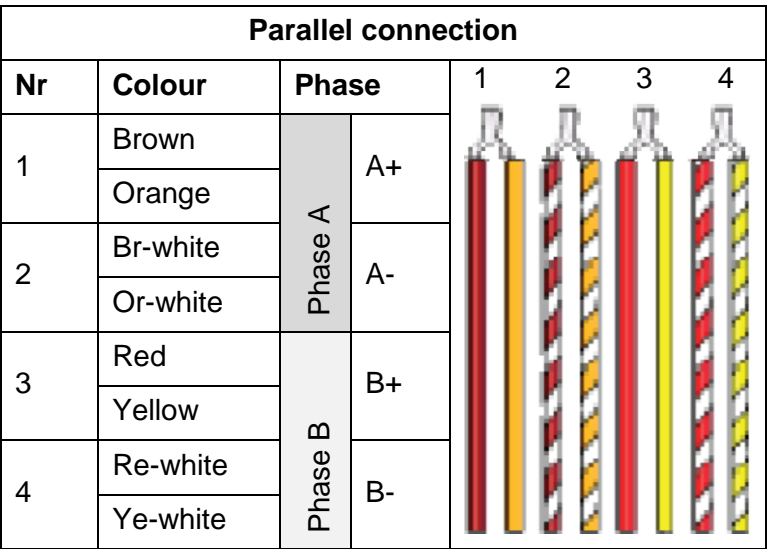

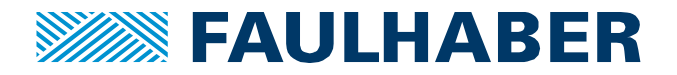

To drive the motor in serial mode, the signal X'+ and X- of both phases have to be connected together, as presented in the below table:

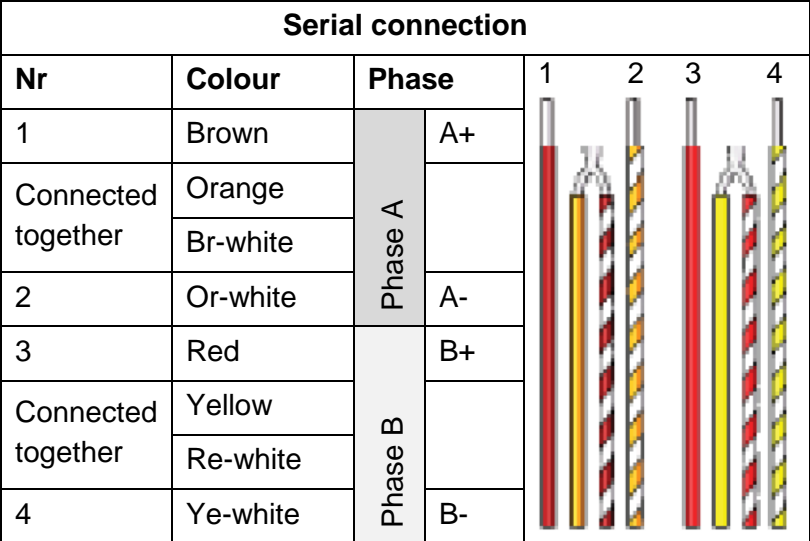

#### **Which mode to use?**

It can be seen from the motor datasheet that serial or parallel connection has a direct influence on the electrical properties, like driving current:

## **Series DM52100N**

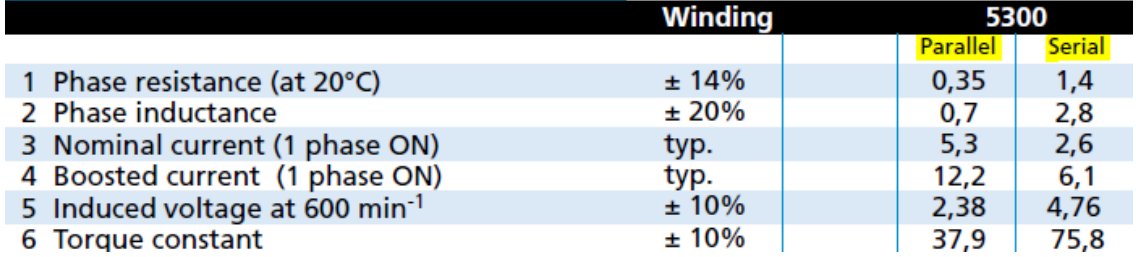

It has to be known that while the performances are equivalent in both modes with large enough supply voltage, the behavior will be much more different with lower supply voltages (due to inductance effects).

Therefore, the following rule can be applied in most of the cases:

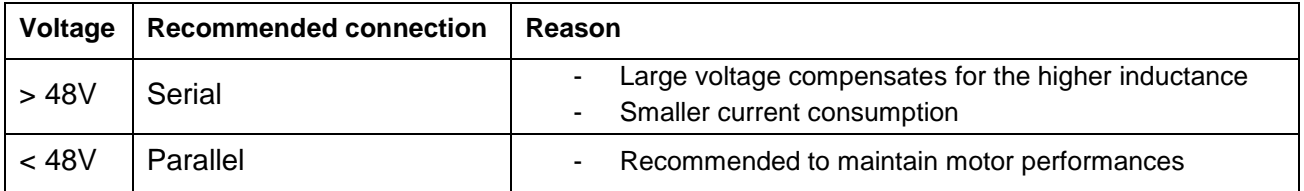

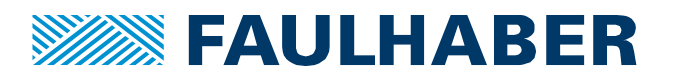

#### **Legal notices**

**Copyrights**. All rights reserved. No part of this Application Note may be copied, reproduced, saved in an information system, altered or processed in any way without the express prior written consent of Dr. Fritz Faulhaber & Co. KG. **Industrial property rights**. In publishing the Application Note Dr. Fritz Faulhaber & Co. KG does not expressly or implicitly grant any rights in industrial property rights on which the applications and functions of the Application Note described are directly or indirectly based nor does it transfer rights of use in such industrial property rights.

**No part of contract; non-binding character of the Application Note**. Unless otherwise stated the Application Note is not a constituent part of contracts concluded by Dr. Fritz Faulhaber & Co. KG. The Application Note is a non-binding description of a possible application. In particular Dr. Fritz Faulhaber & Co. KG does not guarantee and makes no representation that the processes and functions illustrated in the Application Note can always be executed and implemented as described and that they can be used in other contexts and environments with the same result without additional tests or modifications.

**No liability**. Owing to the non-binding character of the Application Note Dr. Fritz Faulhaber & Co. KG will not accept any liability for losses arising in connection with it.

**Amendments to the Application Note**. Dr. Fritz Faulhaber & Co. KG reserves the right to amend Application Notes. The current version of this Application Note may be obtained from Dr. Fritz Faulhaber & Co. KG by calling +49 7031 638 385 or sending an e-mail to mcsupport@faulhaber.de.